# **Evaluating CephFS for Grid Storage**

#### Lincoln Bryant • University of Chicago

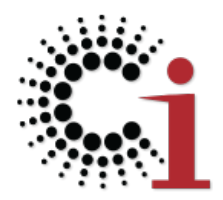

OSG All Hands Meeting Northwestern University March 24, 2015

#### **Today's talk will be about this**

- **CephFS** POSIX filesystem built on top of the RADOS object store
	- $\circ$  Accessible via libcephfs + 'ceph' kernel module
	- Also via Ceph-FUSE

#### **and not so much about these**

- **RADOS** Pure object store with global name space ○ Accessible via librados
- **RADOS Gateway** S3/Swift APIs for the above
- RADOS Block Device (RBD) Thinly provisioned block devices
	- Accessible via librbd + 'rbd' kernel module

#### **Before we jump in...**

- CephFS is not considered as 'production ready' as the other storage interfaces built ontop of RADOS
- CephFS requires at least kernel 3.10.x
	- If you're using SL6, you're stuck using Ceph-FUSE or rolling custom kernels.
- The Ceph metadata server (MDS) is currently not as robust as other components
	- Only a single active MDS, other MDS daemons on standby/failover
	- Multiple active MDS can be turned on, but here be dragons...

#### **With that out of the way**

- We've been using CephFS in production for a year and a half now with our Stash service.
- Users are consuming 250TB of Ceph storage
- Early growing pains but is generally reliable at this point.

#### **Why CephFS over RBD, RADOSGW, etc?**

- POSIX is a requirement
	- Our focus (OSG Connect) is on *user interaction.*
- CephFS can support GridFTP, XRootD, HTTP, SFTP, and protocol *du jour*.
	- Being POSIX makes this straightforward.
- RBD supports all of these too, but RBD can only be mounted writeable on one machine.
	- $\circ$  Re-export with NFS? :( :( :(

#### **Erasure coding and cache tiering**

# **A typical Ceph pool**

- Consumes whole disks for object storage daemons (OSDs).
- Reliability comes from replication, not RAID on the underlying hardware
- Typical replication values are 2x or 3x.
	- At least half of raw storage is forfeit.

#### **Intro to Erasure Coding**

- Uses forward error correction (Hamming Codes) to provide generalized RAID-like functionality
- Implemented at the RADOS / pool level
- Each object is split into *k* **coding chunks** and *m* **parity chunks**
	- The cluster can lose *m* disks or *m* nodes without data loss.
	- *○ k+m* cannot exceed number of hosts in the cluster

# **Advantages of Erasure Coding**

- In replicated configurations the amount of available storage is
	- **○ total storage / replica count**
	- Replication cuts down available disk quickly
- In erasure coded configurations, the amount of available storage is
	- **○ total storage \* k/(k+m)**
	- BIG SAVINGS!
- All in all, you end up with more storage capacity and more redundancy with erasure coding.

#### **However...**

- **Erasure coding is more CPU and network intensive.** 
	- In a replicated pool, objects are read from the primary copy
	- In an erasure coded pool, objects are reconstructed on the fly from *k* data chunks.
- CephFS doesn't support erasure coding directly.
	- Erasure coded pools only support a subset of RADOS features, whereas CephFS uses almost all of them
	- We can work around this by placing a cache pool in front of the erasure coded pool

#### **The Test Setup**

#### **Stash 2.0**

- (14) Dell PowerEdge R730xd
	- $\circ$  (2) Intel Xeon E5-2650 v3 @ 2.30GHz
	- 96GB RAM
	- $\circ$  (12) 6TB, 7200 RPM SATA for Ceph
	- $\circ$  (2) 1TB SAS in RAID-1 for root
	- PERC H730 Mini w/ 1GB of onboard cache
- OS: Scientific Linux 6.6
- Ceph version: 0.93 (Hammer release candidate)
- Kernel version: 3.18.9 (Long-term support)
- All in all: ~**1PB of raw storage.**

# **Ceph pool setup**

- *● fs-data-ec* : Erasure coded pool, see next slide
- fs-metadata: Replicated pool (x3) for file attributes such as ownership, creation date, modification date, etc.
	- Upwards of 10-100GB, so don't bother erasure coding.
- *fs-hotpool* : Replicated (x2) cache tier pool for buffering writes to data pool
	- Flushes 'dirty' objects to EC pool at 40% fill
	- Evicts cached objects at 80% fill
	- Limited to 5TB (10TB after replication) of our storage

# **Erasure coding profile**

- Ceph does not allow you to place multiple chunks of the same object on the same machine
- Since we have 14 machines, we decided to use the upper limit of *k+m=***14**
- As for the actual values, we went with

$$
\circ \mathbf{k} = 11
$$

**○ m = 3**

- This lets us tolerate 3 simultaneously failed disks with no data loss
- We plan to re-integrate the old Stash (+100 disks) later, so early capacity planning is essential!

#### **Raw pool performance**

- On the left, clients writing into an erasure coded pool
- On the right, clients writing into a 2x replicated pool
- Erasure coding at least 40% slower

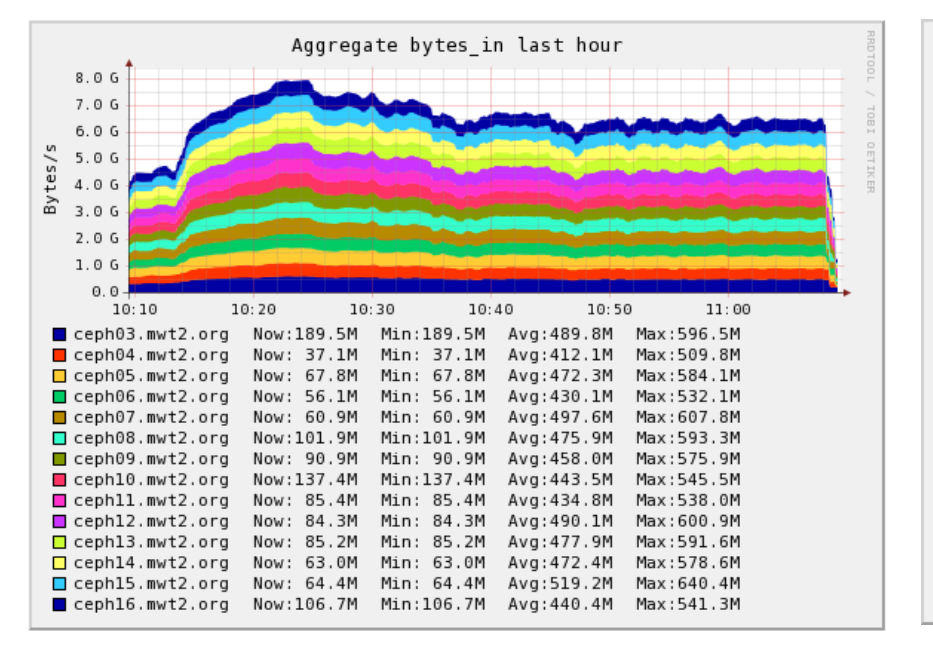

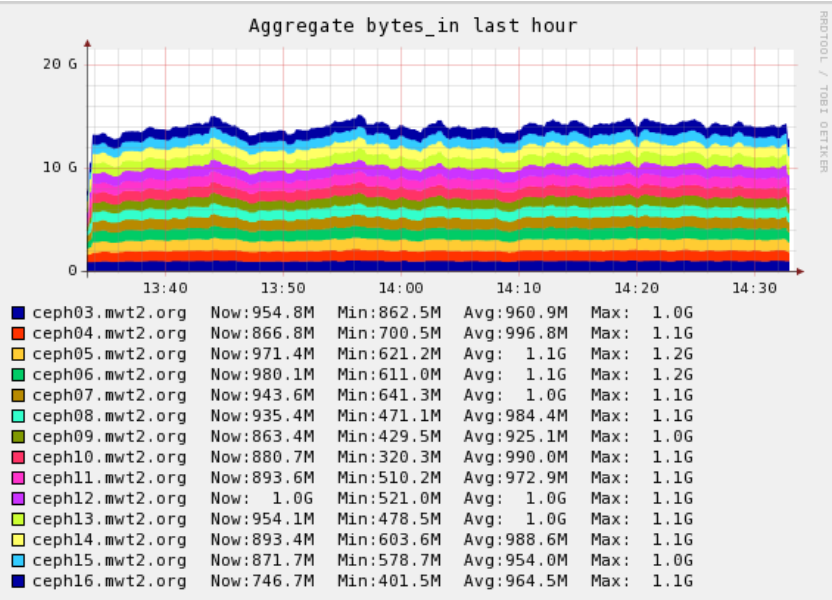

# **CephFS - Writes**

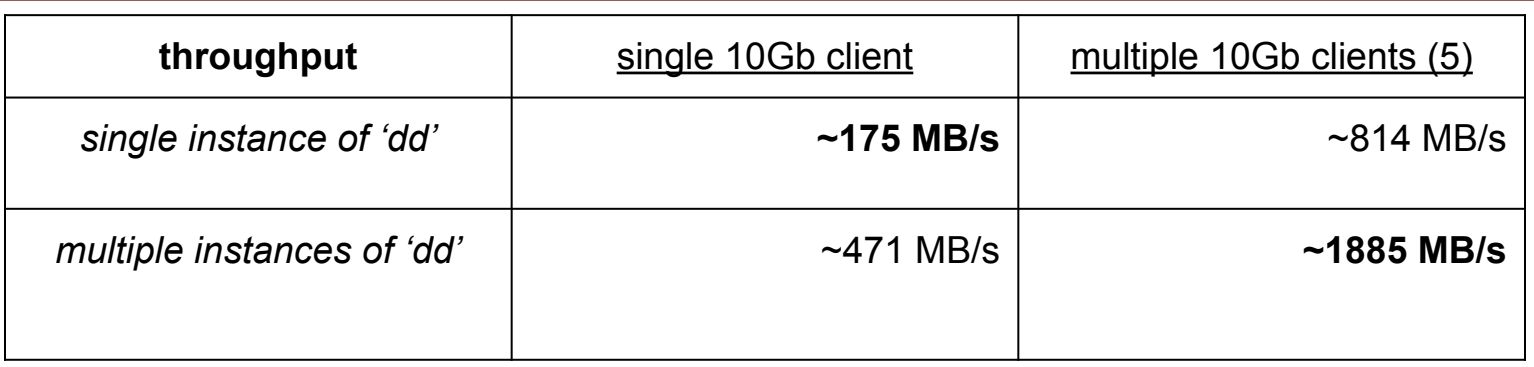

- Client tool: *dd* with *conv=fdatasync* option
- 4GB file, *tmpfs* to CephFS copy
- Single thread, single client copy is important for endusers.
	- $\circ$  No one is going to realistically split their 'cp' into multiple runs
- Multi-thread, multi-client is what we'll realistically see for an SE.

## **CephFS - Reads**

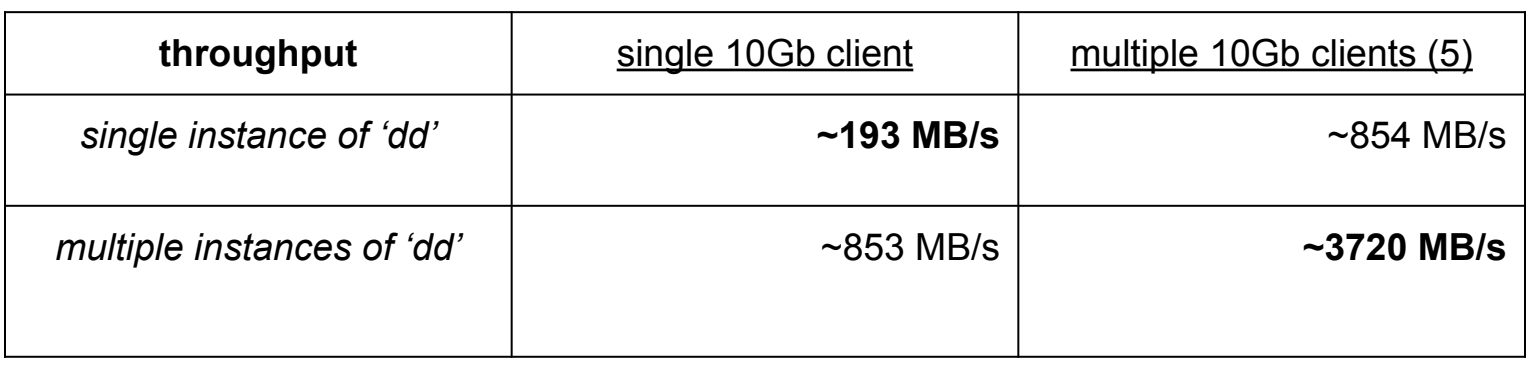

- Again using 'dd' to copy a 4GB file out of CephFS into /dev/null
- These reads fit entirely in the cache pool, so the performance is more like a traditional replicated setup.

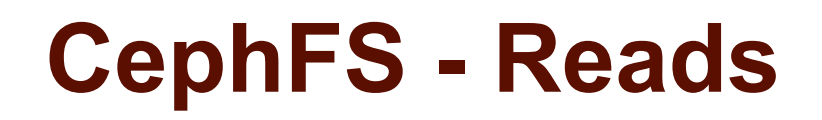

Possibly performance could go higher, my network plots indicate I've maxed out my 40Gb bond..

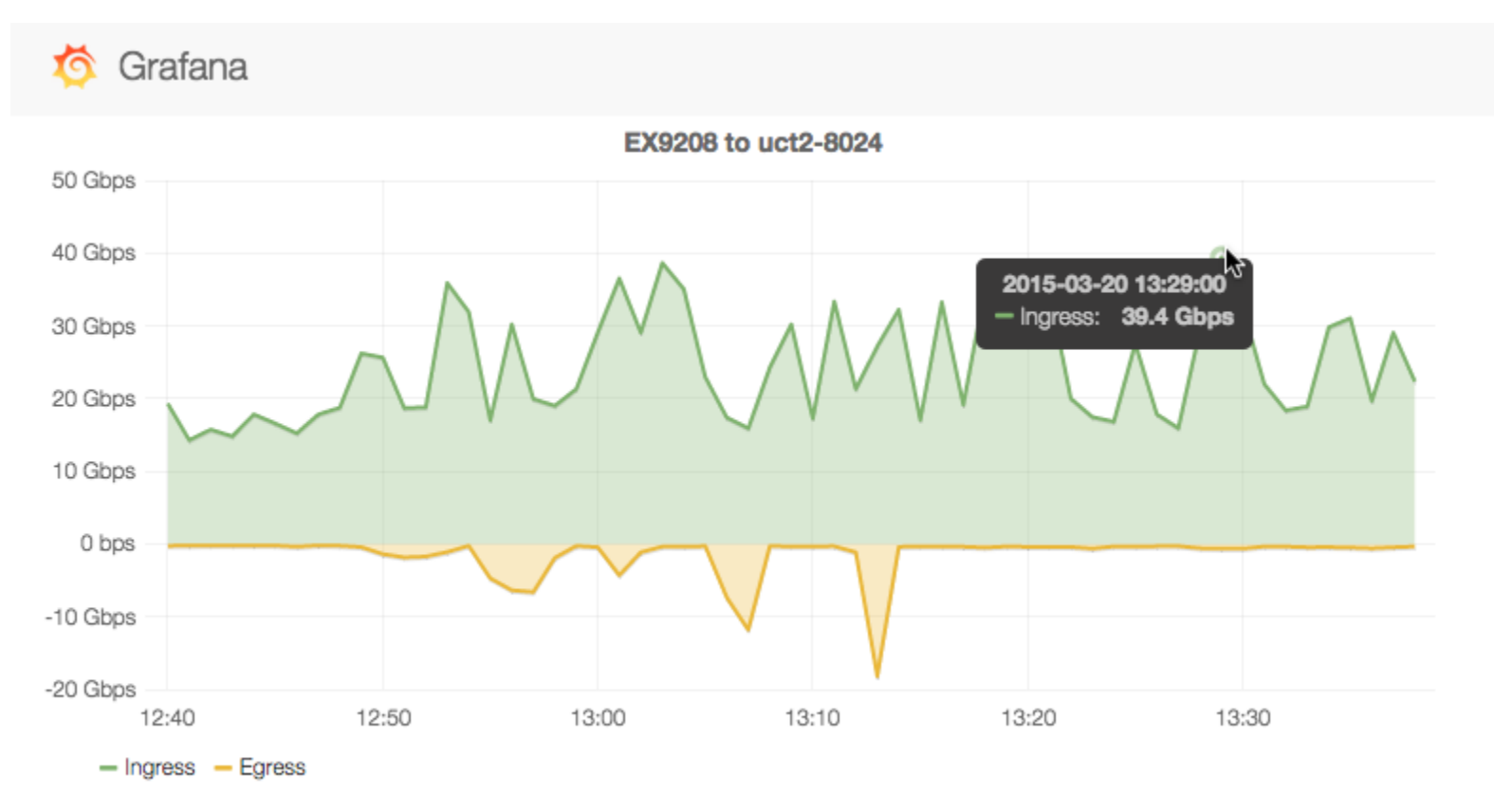

#### **SRM/GridFTP**

- Stood up an SRM instance with BeStMan
	- $\circ$  From start to finish, basic setup took me 2-3 hours.
	- Kudos to the BeStMan team & OSG documentation for making this straight-forward
- Copying files from OSG Connect login node to *ceph-se. osgconnect.net* SRM/gridFTP and back:
	- ~328 MB/s writes from memory
	- $\circ$  ~386 MB/s reads to /dev/null
- Somewhat comparable to 'dd' results.
	- GridFTP door is a VM on a shared hypervisor

# **Testing summary**

- Single threaded performance is very acceptable for user interaction
- Erasure coding is at least **40% slower** than replication at the pool level, but cache tiering helps significantly
- With a k=11, m=3 configuration and cache tiering, we get **75-78%** of our raw storage **usable**
- Based on the 'dd' results, we could stand up 4-5 GridFTP doors to get the most out of Ceph
- Since the cache tier is replicated, need to be careful with sizing & when to flush dirty objects

#### **Thoughts and recommendations on operations**

#### **Huge nodes can be tricky**

- Stash v1.0 was much like our standard dCache purchase:
	- Each box has several controllers and a boatload of attached storage (something like 60 disks per machine)
	- Definitely bottlenecked at the single 10Gbps interface
	- RAM has never really been a problem, but CPUs were definitely overloaded during recovery ops.
	- Good rule of thumb: One machine should be no more than 10% of your total storage.

# **Our growing pains**

- With so many disks, we ran into file descriptor and process limits.
	- $\circ$  I think we've all seen this at least once in this line of work
- Created the cluster with too few placement groups.
	- Easily remedied, but increasing the placement groups in an active pool triggers massive data redistribution.

#### **Bugs, deficiencies, etc**

- We got burned on kernels a few times
	- In earlier kernels (3.8ish?), files in CephFS would disappear then resurface when stat'd
	- Bugs in the ACL code before 3.18 can cause a lot of "????" in 'ls'. Remedied with 'noacl' mount option
- In Ceph v0.72, the metadata server (MDS) would not become 'active' unless the cluster was HEALTH\_OK
	- $\circ$  This creates a hung mount and user complaints if the MDS goes down during recovery
- OSD and CephFS kernel mounts on the same machine generally not recommended
	- Potential deadlock issues in certain scenarios

# **Other things of note**

- CephFS does not yet have 'fsck'. This is one of the primary reasons it's not considered "production ready" today.
- CephFS and NFS are both in-kernel clients of the TCP/IP stack. Exporting CephFS as NFS can lead to network queue prioritization conflicts, thus deadlocks. Solutions:
	- CephFS capability in updated kernel (don't need NFS)
	- Ceph-FUSE (move CephFS into userspace)
	- Ganesha NFS (move NFS into userspace)
- Ceph-FUSE tends to lag behind the kernel client
- In some corner cases, CephFS differs from POSIX
	- <http://ceph.com/docs/giant/dev/differences-from-posix/>

#### **Open questions**

- What happens in the scenario where the cache is full, and data is writing into the cache faster than the cache can backfill the EC pool?
	- Does the filesystem claim its full?
	- Do transfers get throttled?
	- Or does something nasty happen?
- Does it make sense to use FSCache for clients?
	- $\circ$  Introduced in Kernel 3.12 3.13
		- CONFIG CEPH FSCACHE=y
	- Certainly will improve latency, but what about throughput?

#### **Questions?**